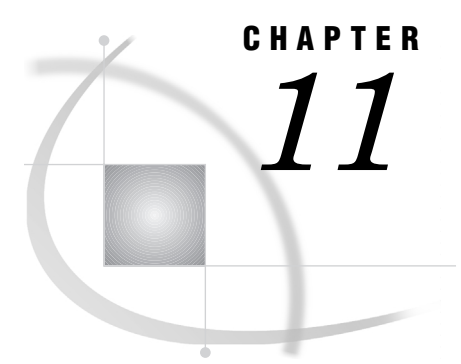

## SAS/ACCESS Examples and **Usage**

*Introduction* **149** *Running the Examples in This Section* **149**

## Introduction

This section presents examples of using the new SAS/ACCESS LIBNAME statement, the SQL Procedure Pass-Through Facility, and Version 6 view descriptors.

Throughout the examples, the SAS terms *variable* and *observation* are used instead of column and row because these chapters illustrate SAS System procedures and the SAS DATA step.

See "DBMS Tables (Textile Data)" on page 217 for a listing of the sample data that the examples use. This appendix also includes SAS data files that are used in this section, as well as the SAS statements that created them.

*Note:* It is recommended that you use the new SAS/ACCESS LIBNAME statement to access your DBMS data more easily and directly and to take full advantage of Versions 7 and 8 enhancements. See for more information about the new LIBNAME statement.  $\wedge$ 

## Running the Examples in This Section

The examples in the following sections show DBMS data from a number of SAS/ACCESS interfaces. The interface is identified in each example and any DBMS-specific issues are described in the example.

*Note:* In examples that update DBMS data, examples that are rerun will not produce the same results because the DBMS tables have been modified. You must submit the GENSQL.SAS or GENDBL.SAS file included with your software to re-create the DBMS tables.  $\triangle$ 

If you run the examples individually instead of running the entire examples file, you must preface them with LIBNAME statements to identify where data is stored.

The files that create the DBMS tables, descriptors, and the examples are shipped with your SAS/ACCESS software. See "Introduction to Sample Files" on page 217 for more information about these files.

The correct bibliographic citation for this manual is as follows: SAS Institute Inc., *SAS/ACCESS* ® *Software for Relational Databases: Reference, Version 8*, Cary, NC: SAS Institute Inc., 1999.

## **SAS/ACCESS® Software for Relational Databases: Reference, Version 8**

Copyright © 1999 by SAS Institute Inc., Cary, NC, USA.

ISBN 1–58025–558–2

All rights reserved. Produced in the United States of America. No part of this publication may be reproduced, stored in a retrieval system, or transmitted, in any form or by any means, electronic, mechanical, photocopying, or otherwise, without the prior written permission of the publisher, SAS Institute Inc.

**U.S. Government Restricted Rights Notice.** Use, duplication, or disclosure of the software and related documentation by the U.S. government is subject to the Agreement with SAS Institute and the restrictions set forth in FAR 52.227–19 Commercial Computer Software-Restricted Rights (June 1987).

SAS Institute Inc., SAS Campus Drive, Cary, North Carolina 27513.

1st printing, October 1999

SAS® and all other SAS Institute Inc. product or service names are registered trademarks or trademarks of SAS Institute Inc. in the USA and other countries.® indicates USA registration.

Other brand and product names are registered trademarks or trademarks of their respective companies.

The Institute is a private company devoted to the support and further development of its software and related services.